## **اوال نمواج االسئلة**

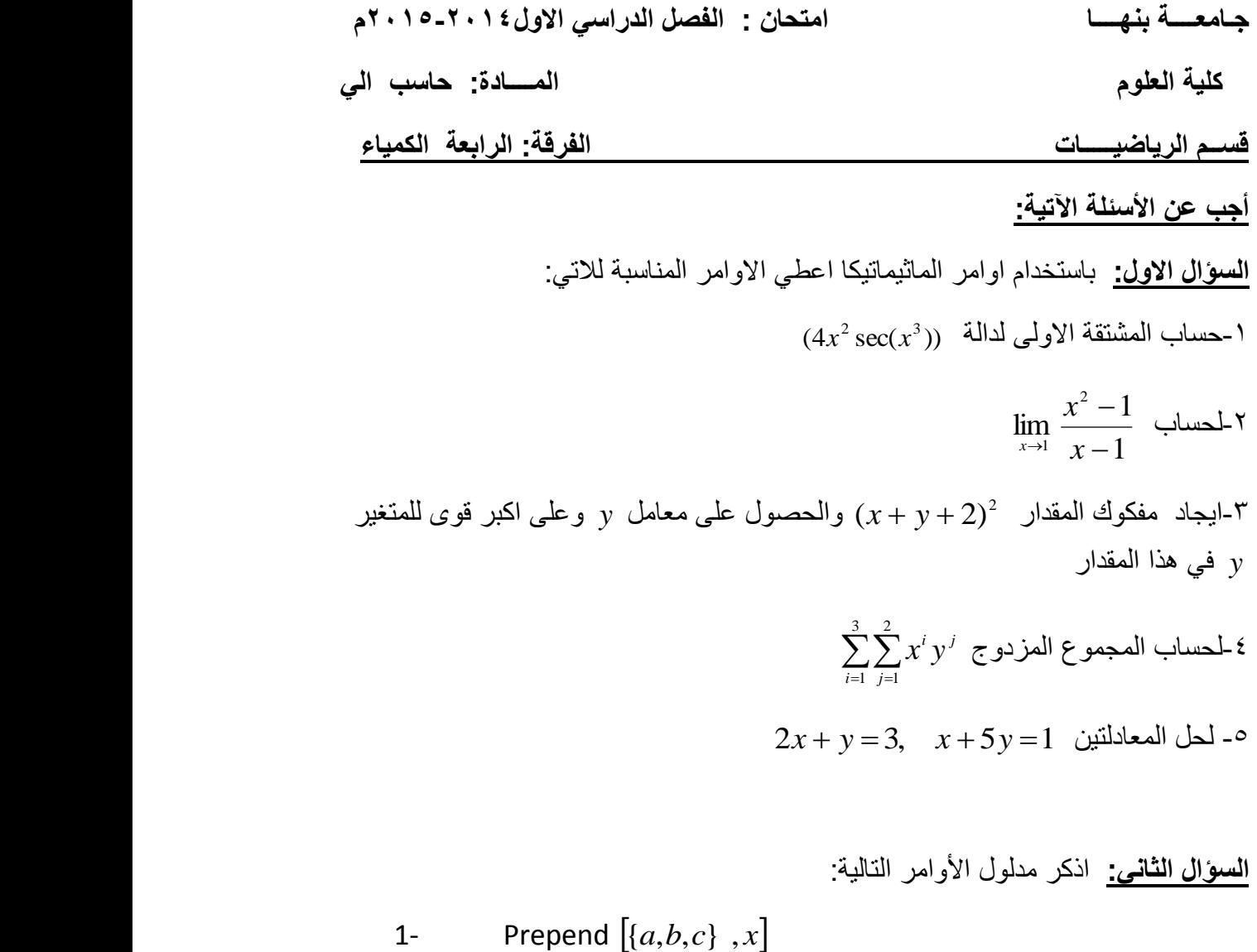

- 2- ParametricPlot  $[{t^2-1,t}, {t,-3,3}]$
- 3- FindMinimum  $[f[x], (x,-2)]$
- 4- NRoots  $[x^3 + 7x + 1 = 0, x]$
- 5- BaseForm 16^^*bf* 3, 8
- 6- Desolve  $[Y'[x] = \text{Cos}[x], Y[x], x]$
- 7- Insert {*a*,*b*,*d*,*e*},*z*,2
- 8- NIntegrate  $\left[f_{\rightarrow} \{x \min, x \max\}\right]$
- 9-  $Plot3D[Sin[x, y], {x, 0, 4}, {y, 0, 4}]$
- 10-  $2^{\wedge}101 * 2^{\wedge}110$
- 11- LCM [12 ,16 , 24]

**السؤال الثالث:** اكتب استجابة األوامر **ا**لتالية**:**

1- 
$$
\ln[1]: = \text{Sum}[x^{\wedge}i/i], \{i,1,7,2\}]
$$

2- In[2] := Expand 
$$
[(2x + y + 1)^{2}]
$$

3- 
$$
\ln[3]
$$
 := Product  $[i^2, (i, 1, 3)]$ 

4- 
$$
\ln[4]
$$
 :=Series  $[Exp[x], \{x, 0, 4\}]$ 

5-  $\ln[6] := GCD [12, 16, 24]$ 

$$
6 - \text{In}[7] := \text{Mod} \ [19,3]
$$

$$
7 - \qquad \text{In[8]:} = \text{Divisors [36]}
$$

8- In[9]:= Integrate 
$$
[x \wedge 2, \{x, 1, 4\}]
$$

9- In[10]:= Integrate 
$$
[x^3 * EXP[x], x]
$$

10- 
$$
\ln[12]
$$
:  $f = Table[10i + j, {i, 3}, {j, 3}]$ ; *MatrixForm*[f]

11- 
$$
\ln[13]
$$
 := Sum  $[x^2/i!$ ,  $\{i, 1, 5\}$ 

12- 
$$
\ln[15] := t = x
$$
;  $Do[t = 2(1+t), {3}]$ ; t

**السؤال الرابع:** اجب عن النقاط التالية:

أ- ما هي شروط كتابة المتغيرات وما هي قواعد تسمية الدوال في برنامج الماثيماتيكا؟ ب- ما هي المؤثرات الحسابية والعالقية و المنططقية في برنامج المثماتيكا؟ ت- ما هو الفرق بين الدالتين Roots ,Solve؟

\*\*\*\*\*\*\*\*\*\*\*\*\*\*\*\*\*\*\*\*\*\*\*\*\*\*\*\*\*\*\*\*\*\*\*\*\*\*\*\*\*\*\*\*\*\*\*\*\*\*\*\*\*

**انتهت االسئلة د/رضا جمال** 

## **ثانيا: نموذج االجابة**

جامعة بنها- كلية العلوم الفرقة الرابعة شعبة : الكمياء والكمياء االشعاعية الئحة قديمة الفصل الدراسي االول 2015-م تاريخ االمتحان: 21 / 1 / 2015م االربعاء

معد النموذج:الدكتور رضا جمال عبد الرحمن خالد- كلية العلوم قسم الرياضيات

## نموذج اجابة ا<mark>لمادة: حاسب الي مع ورقة امتحانية</mark>

أسم استاذ المادة: الدكتور/ رضا جمال عبد الرحمن خالد

 **اجابة االسئلة:**

**اجابة السؤال االول:**

 $(4x^2\sec(x^3))$  -حساب المشتقة الاولى لدالة

$$
\ln[1]{:=}D[4x^2+sec(x^3),x]
$$

$$
\lim \frac{x^2 - 9}{x - 1} \quad \text{and} \quad \mathsf{Y}
$$

In[2]:=Limit[(x^2-1)/(x-1),x=>1]

-3ايجاد مفكوك المقدار 2 وعلى اكبر قوى للمتغير *y* والحصول على معامل (2*x y* 1) في هذا المقدار *y*

$$
\ln[1] := r1 = \text{Expand } [(2x + y + 1)^{2}]
$$
\n
$$
\text{Out } [1] \ 1 + 4x + 4x^{2} + 2y + 4xy + y^{2} =
$$
\n
$$
\ln[2] := \text{Collect}\{r1, y\}
$$
\n
$$
\text{Out}[2] = 1 + 4x + 4x^{2} + (2 + 4x)y + y^{2}
$$
\n
$$
\ln[3] := \text{Coefficient}[r1, y]
$$
\n
$$
\text{Out}[3] = 2 + 4x
$$
\n
$$
\sum_{i=1}^{3} \sum_{j=1}^{i} x^{i} y^{j} \sum_{j=1}^{i} x^{j} y^{j} \text{Laplace} \{F1, [5] := \text{Sum } [x^{\wedge} i * y^{\wedge} i, \{i, 1, 3\}, \{j, 1, i\}]
$$
\n
$$
x + y = 1, \quad x - 3y = 2
$$
\n
$$
\ln[2] := \text{Solve } [x + y = 1, x - 3y = 2]
$$

**اجابة السؤال الثاني:** مدلول األوامر:

1- **Prepend** 
$$
[(a,b,c),x]
$$

اضافة العنصر x في بداية القائمة

2- ParametricPlot 
$$
[\{t^2-1, t\}, \{t, -3, 3\}]
$$

رسم الدالة المحطاق بالصورة البارمترية  
3- FindMinimum 
$$
[f[x], {x, -2}]
$$
  
4- NRoots  $[x^5 + 7x + 1 == 0, x]$   
 $[x^5 + 7x + 1 == 0, x]$   
 $[x^5 + 7x + 1 == 0]$ 

5- BaseForm 
$$
[16^{\wedge} \text{b}f3, 8]
$$
 \n3.2 Let  $[16^{\wedge} \text{b}f3, 8]$  \n4.2 Let  $[16^{\wedge} \text{b}f3, 8]$  \n5.2 Let  $[16^{\wedge} \text{b}f3, 8]$  \n6.2 Let  $[Y'[x] == Cos[x], Y[x], x]$ 

حل المعادل التفاضلية العادية

7- In[8]: = Divisors [36] حساب قواسم العدد 36

8- NIntegrate 
$$
[f, \{x \min, x \max\}]
$$

\n5-10.11

\n6-9-  $Plot3D[Sin[x, y], \{x, 0, 4\}, \{y, 0, 4\}]$ 

\n7-111

\n8-121

\n9-  $Plot3D[Sin[x, y], \{x, 0, 4\}, \{y, 0, 4\}]$ 

\n10-2<sup>^</sup>101\*2<sup>^</sup>110

\n11-10-2<sup>^</sup>101\*2<sup>^</sup>110

\n2-11-LCM [12, 16, 24]

\n2-12-13.2

**اجابة السؤال الثالث:** استجابة األوامر **على النحو االتي:**

1. 
$$
\ln[5]: = \text{Sum } [x^{\lambda}/i\, 1, 7, 2]
$$
  
\nOut [5]= $x + \frac{x^2}{2} + \frac{x^3}{6} + \frac{x^4}{24} + \frac{x^5}{120} + \cdots$   
\n2.  $\ln[9] := \text{Expand } [(2x + y + 1)^{2}]$   
\nOut [9]=1 + 4x + 4x<sup>2</sup> + 2y + 4xy + y<sup>2</sup>  
\n3.  $\ln[10]: = \text{Product } [i \cdot 2! , {i, 1, 3}]$   
\nOut [10]= 36  
\n4.  $\ln[11]: =\text{Series } [Exp[x], {x, 0, 4}]$   
\nOut [11]=1 +  $x + \frac{x^2}{2} + \frac{x^4}{24} + o[x^5]$   
\n5.  $\ln[6] := \text{GCD } [12, 16, 24]$   
\nOut [1=48  
\n6.  $\ln[8]: = f[x_-] = (x + 1)^2$ ; *Nest [f, x, 2]*  
\nOut [8]= (1 + (1 + x)<sup>2</sup>)<sup>2</sup>  
\n7.  $\ln[7]: = \text{Mod } [19,3]$   
\nOut [1=1  
\n8.  $\ln[2]: = \text{Integrate } [x^3 * EXP[x], x]$   
\nOut [1=1  
\n8.  $\ln[2]: = \text{Integrate } [x^3 * EXP[x], x]$   
\nOut [1=25, 16, 24]  
\nOut [13] = 4  
\n10-  $\ln[4]: = f = \text{Table } [10i + j, {i, 3}, {j, 3}]$ ; *MatrixForm [f]*  
\nOut [4] =  $\begin{bmatrix} 11 & 12 & 13 \\ 21 & 22 & 23 \\ 31 & 32 & 33 \end{bmatrix}$ 

11- In[5]: = Sum 
$$
[x^2/i!
$$
,  $\{i, 1, 5\}$ ]  
Out [5]= $x + \frac{x^2}{2} + \frac{x^2}{6} + \frac{x^2}{24} + \frac{x^2}{120} + \cdots$ 

ا<mark>جابة السؤال الرابع:</mark> :

اـشروط كتابة المتغيرات هي

ج- الفرق بين الدالتين Solve, Roots هو

في Roots تظهر جذور المعادلة في صورة تعبير علاقي ولايمكن استخدامة في اجراء عمليات اخر ي

اما في Solve الجذور تظهر في صورة مصفوفة

انتهت الاجابة